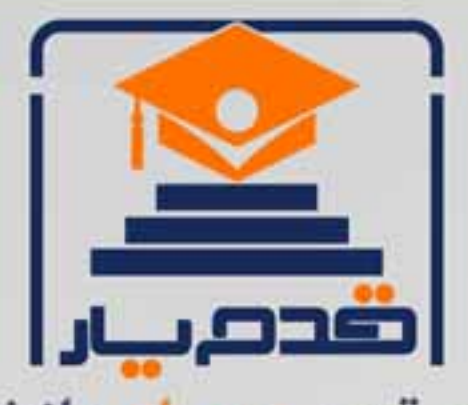

قدم به قدم، همراه دانشجو... WWW.GhadamYar.Com جامع ترین و بهروزترین پرتال دانشجویی کشور (پرتال دانش) با ارائه خدمات رایگان، تحصیلی، آموزشی، رفاهی، شغلی و براي دانشجويان ۱) راهنمای ارتقاء تحصیلی. (کاردانی به کارشناسی، کارشناسی به ارشد و ارشد به دکتری) ۲) ارائه سوالات کنکور مقاطع مختلف سالهای گذشته، همراه پاسخ، به صورت رایگان ۳)معرفی روشهای مقاله و پایاننامه نویسی و ارائه پکیجهای آموزشی مربوطه ۴)معرفی منابع و کتب مرتبط با کنکورهای تحصیلی (کاردانی تا دکتری) ۵) معرفی آموزشگاهها و مراکز مشاوره تحصیلی معتبر ۶)ارائه جزوات و منابع رایگان مرتبط با رشتههای تحصیلی ۷) راهنمای آزمون های حقوقی به همراه دفترچه سوالات سالهای گذشته ( رایگان ) ۸) راهنمای آزمون های نظام مهندسی به همراه دفترچه سوالات سالهای گذشته ( رایگان ) ۹) آخرین اخبار دانشجویی، در همه مقاطع، از خبرگزاری های پربازدید ۱۰)معرفی مراکز ورزشی، تفریحی و فروشگاههای دارای تخفیف دانشجویی ۱۱)معرفی همایشها، کنفرانسها و نمایشگاههای ویژه دانشجویی ١٢)ارائه اطلاعات مربوط به بورسيه و تحصيل در خارج و معرفي شركتهاي معتبر مربوطه ۱۳)معرفی مسائل و قوانین مربوط به سربازی، معافیت تحصیلی و امریه ۱۴)ارائه خدمات خاص ویژه دانشجویان خارجی ۱۵)معرفی انواع بیمههای دانشجویی دارای تخفیف ۱۶)صفحه ويژه نقل و انتقالات دانشجويي 磁彩的现象属 ۱۷)صفحه ویژه ارائه شغل های پاره وقت، اخبار استخدامی ۱۸)معرفی خوابگاههای دانشجویی معتبر T JAYA ۱۹)دانلود رایگان نرم افزار و اپلیکیشن های تخصصی و… ۲۰)ارائه راهکارهای کارآفرینی، استارت آپ و... ۲۱)معرفی مراکز تایپ، ترجمه، پرینت، صحافی و ... به صورت آنلاین 59. . . . . . ۲۲)راهنمای خریدآنلاین ارزی و معرفی شرکت های مطرح  $(55)$ 

WWW.GhadamYar.Org

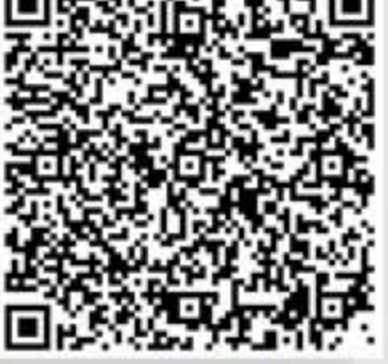

WWW.GhadamYar.Ir

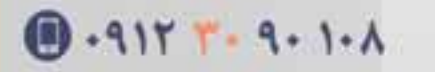

WWW.PortaleDanesh.com

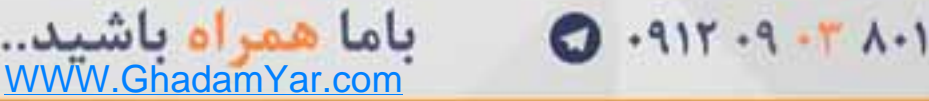

## پیاده سازی روش بوت استرپ در نرم افزار R

امروزه موضوع بوت استرپ به عنوان رویکرد ارتقای قابلیت یافته های آماری به شدت مورد توجه محققان مختلف است .هدف این مقاله بررسی روش شناسی آن به طور مختصر و ارائه راههای محاسبه آن در نرم افزار Rست. بوت استرپ روشی ساده اما قوی از روش شبیه سازی مونت کارلو است که برای تعیین دقت آماری یا برآوردکردن توزیع از روی آماره های نمونه است. در واقع یک نوع نمونه گیری است که با تبدیل از یک نمونه به دست می آید؛ نمونه گیری درون یک نمونه. اصل برابری بوت استرپ نشان می دهد که برآوردگر نمونه گرفته شده با روش بوت استرپ، برابر است با برآورد نمونه ی اصلی. روش بوت استرپ دارای دو پیش فرض است:

• نمونه شما، نمونه معتبری از جمعیت است.

• بوت استرپ نمونه ای را با جایگزینی از نمونه اصلی خواهد گرفت به طوری که هر نمونه گرفته شده با این روش مستقل، ولی دارای توزیع برابرند. به عبارت دیگر؛ نمونه های گرفته شده با روش بوت استرپ دارای توزیع جمعیت برابرند ولی هر نمونه، مستقل از نمونه های دیگر است.

در اینجا مثال هایی از نمونه مسائلی که شما می توانید با روش بوت استرپ آنها را حل کنید، آورده شده:

•فرض کنید شما تعدادی داده نمونه دارید اما نمونه شما آنقدر کوچک است که شما نمی توانید درباره توزیع نمونه تان با اطمینان سخن بگویید و در نتیجه شما نمی توانید دامنه میان چارکی و یا واریانس و یا دیگر پارامتر های جمعیت تان را برآورد کنید.

شما دو نمونه که توزیع آن ها ناشناخته است به نام های $\rm Y$  و  $\rm X$  دارید و می خواهید توزیع نسبت $\bullet$ Z=X/Yرا بشناسید وبعضی از آماره های مفید Z مانند میانگین و انحراف معیار را نیز بشناسید.  •شما دو نمونه A و Bداريد و مي خواهيد امتحان كنيد كه آيا آن ها از يک جمعيت يكسان هستند يا نه؟ •شما مدل رگرسيوني  $\rm{Y=a+bX}$  داريد و مي خواهيد يک فاصله اطمينان براي پارامترهاي a و  $\rm{b}$ بدست آوريد.

بوت استراپ ناپارامتري در :R در نرم افزار  $\R$ استفاده از بسته هاي آماري  $\mathrm{boot}$ كار را براي انجام بازنمونه گيري بوت استرپ و روشهاي شبيه سازي مشابه راحت مي كند. مي توانيد يک آماره را (مثل ميانه) يا يک بردار مثل (وزن هاي رگرسيون) با روش بوت استراپ به دست بياوريد.اين قسمت به شما مي گويد چه طور با بوت استراپ ناپارامتري اساسي شروع به كار كنيد.

تابع اصلي بوت استراپ boot()با ساختار زير است:

bootobject  $\leq$ - boot(data=, statistic=, R=, ...)

كه در آن:

| بارامتر  | توصيفات                                                                                                    |
|----------|----------------------------------------------------------------------------------------------------|
| data     | یک بردار vector، ماتریسmatrix ویا چارچوب دادهdata frame                                                                                                    |
| statisti | یک تابع که k آماره برای بوت استراپ شدن تولید می کند (اگر k=1 آنگاه یک آماره تنها بوت استراپ می شود) این تابع<br>باید شامل یک شاخص پارامتری باشد که تابعboot(بتواند حالتهای هر تکرار را انتخاب کند |
|          | تعداد تکرارهای بوت استراپ                                                                                                    |
| 1.11     | پارامترهای اضافی که می تواند در تابع بیایند که آماره های مورد علاقه را تولید کند.                                                                                                    |

تابع )(boot آماره را R بار فرا مي خواند. هر بار، اين يک مجموعه از شاخص هاي تصادفي را توليد مي كند، با جايگذاري، از اعداد صحيح ( \:nrow(data اين شاخص ها در كنار تابع آماره براي انتخاب نمونه استفاده مي شوند. آماره ها روي نمونه محاسبه شده و نتيجه در bootobject جمع آوري مي شود. ساختار bootobject شامل موارد زير است.

## WWW.GhadamYar.com

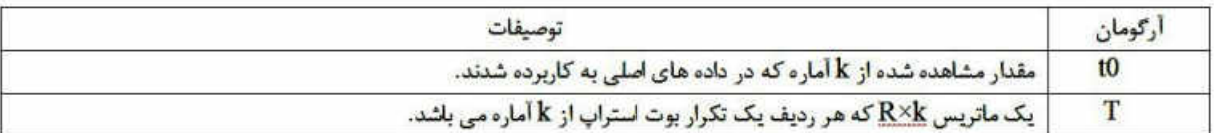

می توانید به این دو آرگومان از طریق bootobject\$t0 و t\$bootobject دست یابید.

هرگاه نمونه های بوت استراپ را تولید کردید، از print(bootobject) و plot(bootobject) برای

امتحان نتیجه ها استفاده کنید. اگر نتیجه منطقی به نظر رسید، می توانید از (boot.ci برای رسیدن به

فواصل اطمینان برای آماره تان استفاده کنید. ساختار این تابع به صورت زیر است:

boot.ci(bootobject, conf=, type=)

که در آن:

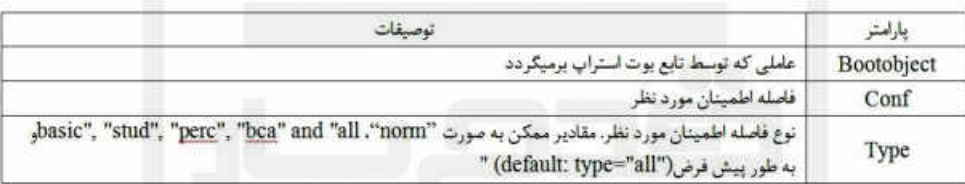

روش بوت استراپ برای یک آماره ی تنها: مثال زیر فاصله اطمینان ۹۵٪ را برای R^2 در رگرسیون خطی مايل در هر گالن (mpg) را بر وزن اتومبيل (wt) و جابجايي (disp) بررسي مي كند. منبع داده ها mtcars .<br>می باشد. فاصله اطمینان از روش بوت استراپ بر اساس ۱۰۰۰ تکرار به دست آمد.

Library(boot)

#Bootstrap 95% CI for R-Squared library(boot)

# function to obtain R-Squared from the data

rsq<-function(formula,data,indices){

d<-data[indices,]

#allows boot to select sample

fit<-lm(formula, data=d)

return(summary(fit) \$r.square)

}

#bootstrapping with 1000 replications

results<-boot(data=mtcars,statistic=rsq, R=1000,formula=mpg~wt+disp)

#viewresults

results

plot(results)

#get 95% confidence interval

```
boot.ci(results, type="bca")
```
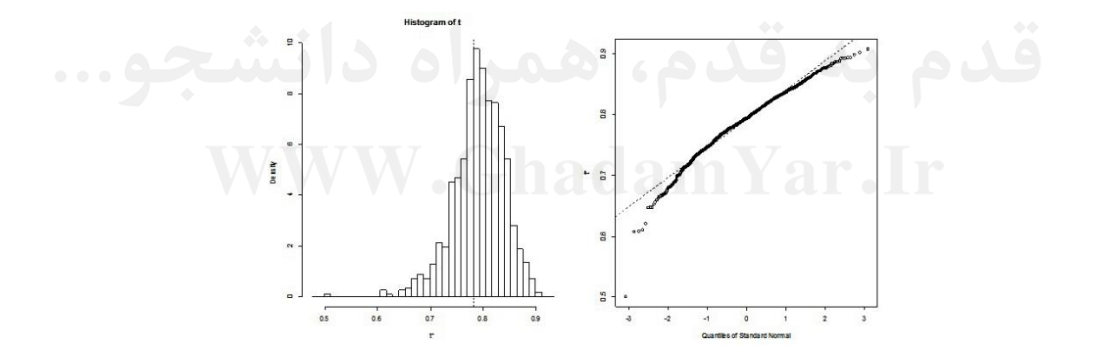

**بوت استراپ چندین آماره:**

در مثال باال، تابع خروجي تابع rsq يک عدد و تابع ci.boot تنها يک فاصله اطمينان به ما مي دهد. تابع آماره ها مي تواند به صورت يک بردار نيز باشد. در مثال بعد، ما يک فاصله اطمينان %59 براي سه مدل

## WWW.GhadamYar.com

رگرسيون (جلوگيري، وزن خودرو، جابجايي) خواهيم يافت. در اين حالت يک شاخص پارامتري را به ()plot و )(ci.boot براي نشان دادن بهتر اينكه كدام ستون در t\$bootobject در حال تجزيه و تحليل شدن است، اضافه مي كنيم.

# Bootstrap 95% CI for regression coefficients library(boot)

# function to obtain regression weights bs <- function(formula, data, indices) {  $d \leq$ - data [indices,] # allows boot to select sample fit <- lm(formula, data=d) return(coef(fit)) } # bootstrapping with 1000 replications results <- boot(data=mtcars, statistic=bs,  $R=1000$ , formula=mpg~wt+disp) # view results results plot(results, index=1) # intercept plot(results, index=2) # wt plot(results, index=3)  $\#$  disp # get 95% confidence intervals

boot.ci(results, type="bca", index=1) # intercept

boot.ci(results, type="bca", index=2) # wt

boot.ci(results, type="bca", index=3) # disp

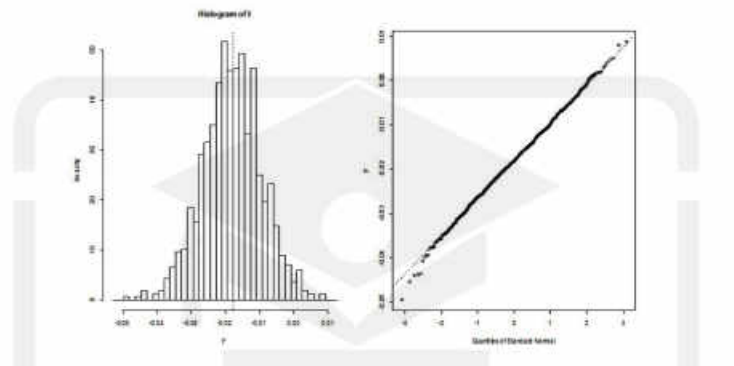

تابع (boot می تواند هم به صورت پارامتری و هم ناپارامتری نمونه گیری را انجام دهد. برای بوت استراپ ناپارامتری روش باز نمونه گیری شامل موارد عادی، متعادل، ضدونقیض دار و جایگشت هاست و بازنمونه های طبقه بندی شده پشتیبانی می شوند. همچنین اهمیت وزن بازنمونه گیری می تواند مشخص گردد. تابع ()boot.ci عامل بوت استراپ(bootobject) را می گیرد و ۵ نوع متفاوت از فاصله اطمینان دو طرفه را تولید می کند. شامل: اولین تخمین نرمال، فاصله بوت استراپ اصلی، فاصله بوت استراپ استیودنت، فاصله درصدی بوت استراپ، فاصله درصدی. می توانید برای کسب اطلاعات جزییتر از (help(boot و help(boot.ci) و help(plot.boot) استفاده كنيد.

بر گرفته از

http://amardanan.ir